## DHBW Ravensburg (mit Campus Friedrichshafen) Zertifikatsantrag für ein Nutzerzertifikat

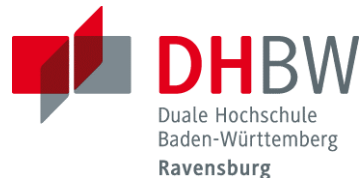

Vom Antragsteller auszufüllen:

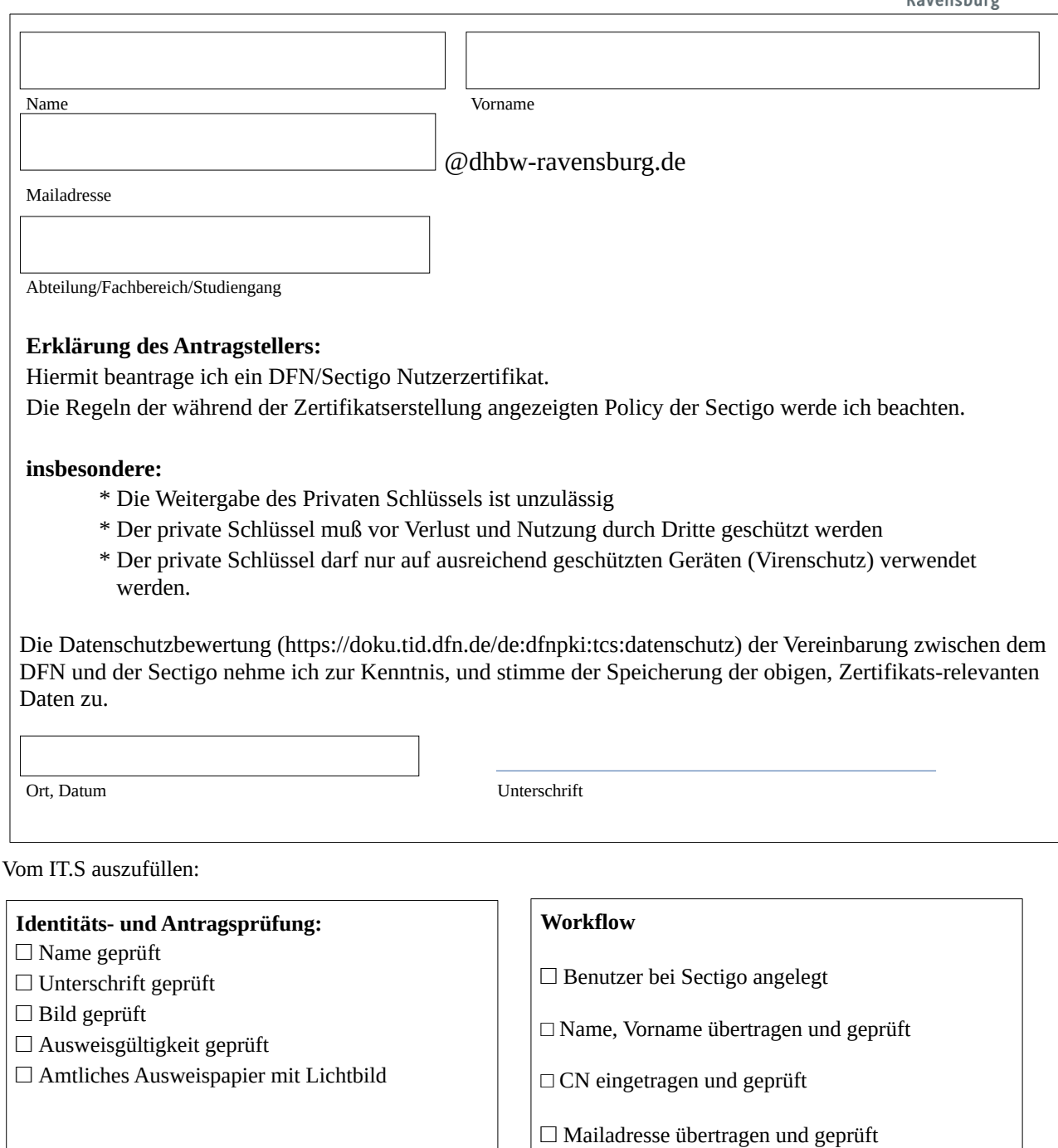

\_\_\_\_\_\_\_\_\_\_\_\_\_\_\_\_\_\_\_\_\_\_\_\_\_\_\_\_\_\_\_\_\_\_\_\_\_\_\_ (Art und letzte 5 Zeichen der Ausweisnummer, Alternativ: Datum der letzten Identitätsprüfung)

\_\_\_\_\_\_\_\_\_\_\_\_\_\_\_\_\_\_\_\_\_\_\_\_\_\_\_\_\_\_\_\_\_\_\_\_\_\_\_

□ Zuordnung der Mailadresse geprüft □ Berechtigung geprüft

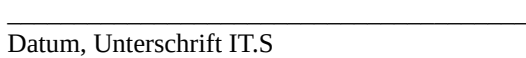

□ Einladungsversand ausgelöst

Datum, Unterschrift IT.S